# **wttr.py** *Release 1.0.0*

**Jul 16, 2020**

## Getting started:

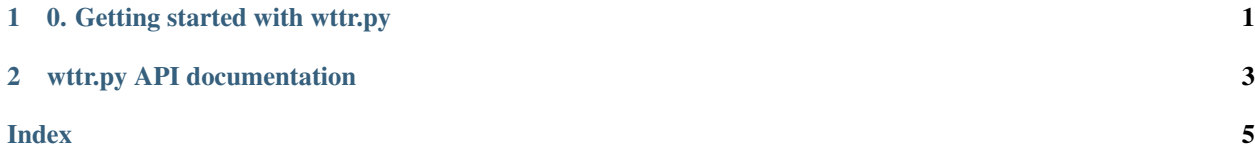

## CHAPTER<sup>1</sup>

## 0. Getting started with wttr.py

<span id="page-4-0"></span>Warning: This tutorial assumes that you have installed at least Python 3.6 with pip.

You can install wttrpy package like that:

```
$ python -m pip install wttrpy --user
```
Now you can test it out:

\$ python >>> import wttrpy >>> wttr = wttrpy.getWttr("Amsterdam", "en") >>> print(wttr)

The output should be something like this:

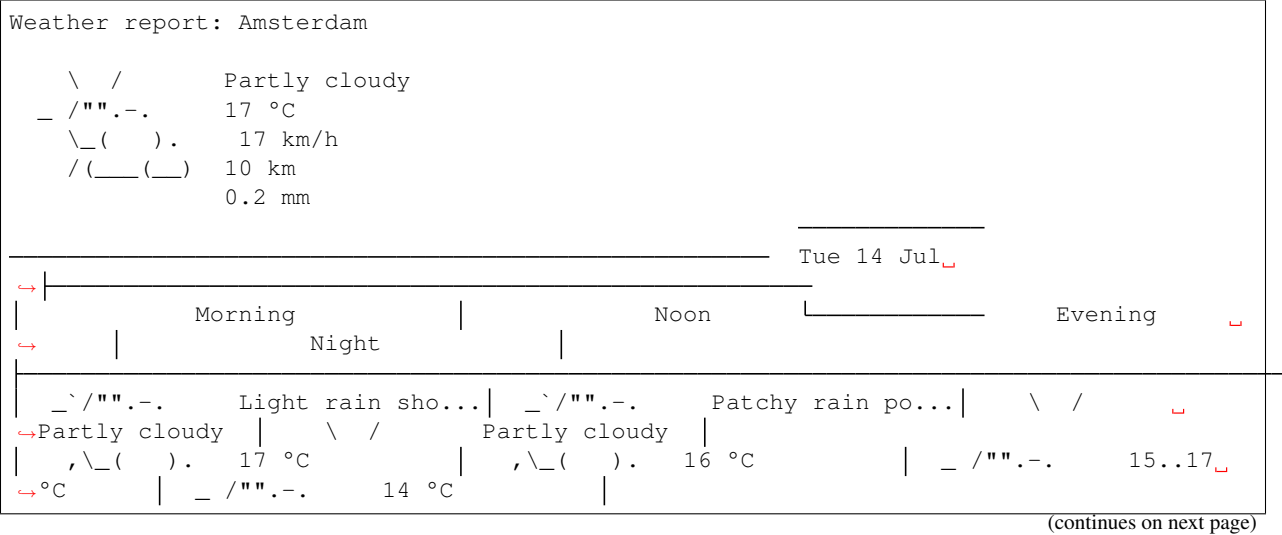

(continued from previous page) 9-13 km/h  $/$ (\_\_(\_)  $\uparrow$  8-10 km/h  $\qquad$   $\qquad$  $( )$ . 8-13 km/h 10 km  $\vert$  ' ' ' ' 10 km  $\vert$  /(\_\_\_(\_\_) 10 km  $\vert$ <u>(</u> ) 10 km  $0.1 \text{ mm}$  | 98% |  $\cdot \cdot \cdot$  0.2 mm | 98% | 0.2 mm ˓<sup>→</sup>| 32% 0.0 mm | 0% Wed 15 Jul ˓→ Morning  $\sim$  Noon  $\sim$  Evening  $\Box$ Night  $\setminus$  / Partly cloudy  $\setminus$  / Partly cloudy  $\setminus$  / Partly →cloudy | \ / Partly cloudy | \_ /"".-. 18 °C \_ /"".-. 20 °C \_ /"".-. 19 °C  $^{\text{m}}$  .-. 16 °C  $\setminus ($  ). 9-10 km/h  $\setminus ($  ). 13-14 km/h  $\setminus ($  ).  $\rightarrow$  13-15  $\rightarrow$ km/h  $\qquad \qquad$  ( ).  $\rightarrow$  8-12 km/h  $\overline{\phantom{a}}$ / (\_\_\_(\_\_) 10 km | / (\_\_\_(\_\_) 10 km | / (\_\_\_(\_\_) 10 km  $\frac{1}{2}$  / (\_\_\_(\_\_) 10 km 0.0 mm | 0% | 0.0 mm | 0% | 0.0 mm ˓<sup>→</sup>| 0% 0.0 mm | 0% Thu 16 Jul ˓→ Morning Remain (Noon Letter Remains) Morning (Noon Letter Remains) ى Night  $\overline{1}$ .-. Light drizzle | \_`/"".-. Light rain sho... | \_`/"".-. Light\_  $\rightarrow$ rain sho...  $\vert \quad \rangle$ /"".-. Patchy rain po... ( ). 16 °C ,  $\setminus$  ,  $\setminus$  ( ). 18 °C ,  $\setminus$  ,  $\setminus$  ( ). 18 °C ,  $\setminus ($  ). 15..16 °C |  $(\_\_\_\_\_\_$   $\rightarrow$  10-15 km/h  $\_\_\_\_\_\_$  /(\_\_(\_)  $\rightarrow$  16-21 km/h  $\_\_\_\_\_\_\_$  /(\_\_(\_) 18-22  $\rightarrow$ km/h  $/$ (\_\_\_(\_\_) 12-19 km/h  $\overline{1}$ ' ' ' ' 7 km ' ' ' ' 10 km ' ' ' ' 10 km ˓<sup>→</sup> ' ' ' ' 10 km  $0.4 \text{ mm}$  | 64% |  $\cdot \cdot \cdot$  0.8 mm | 73% |  $\cdot \cdot \cdot$  0.1 mm  $\rightarrow$ | 71% | '''' ' 0.0 mm | 22% Location: Amsterdam, Centrum, Amsterdam, MRA, Stadsregio Amsterdam, Noord-Holland, ˓<sup>→</sup>Nederland [52.3745403,4.89797550561798] Follow @igor\_chubin for wttr.in updates

# CHAPTER 2

#### wttr.py API documentation

#### <span id="page-6-1"></span><span id="page-6-0"></span>**getWttr**([*where=None*[, *loc="en"* ] ])

A function that returns a string with wttr.in's response.

where is None or a string that contains city name, (ex. paris) any location, (+ for spaces, ex. ~Eiffel+tower) Unicode name of any location in any language, (ex. ) airport code, (3 letters, ex. muc) domain name, (ex. @stackoverflow.com) area codes (ex. 94107) or GPS coordinates (ex. -78.46, 106.79)

If where is not given or None, then location will be auto-detected by wttr.in depending on your IP.

loc is the language code (ex. en, fr. Look for the full list of supported languages [here\)](https://wttr.in/:help) that you want wttr.in respond in.

wttr.py is a Python package that shows you forecast using wttr.in.

CLI is coming soon.

## Index

### <span id="page-8-0"></span>G

getWttr() (built-in function), 3